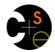

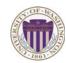

## CSE341: Programming Languages Lecture 19 Introduction to Ruby and OOP

Dan Grossman Spring 2016

# Ruby logistics

- Next two sections use the Ruby language
  - http://www.ruby-lang.org/
  - Installation / basic usage instructions on course website
    - · Version 2.X.Y required, but differences not so relevant
- · Excellent documentation available, much of it free
  - So may not cover every language detail in course materials
  - http://ruby-doc.org/
  - http://www.ruby-lang.org/en/documentation/
  - Particularly recommend "Programming Ruby 1.9 & 2.0, The Pragmatic Programmers' Guide"
    - Not free

Spring 2016

CSE341: Programming Languages

2

## Ruby: Our focus

- · Pure object-oriented: all values are objects (even numbers)
- Class-based: Every object has a class that determines behavior

   Like Java, unlike Javascript
  - Mixins (neither Java interfaces nor C++ multiple inheritance)
- Dynamically typed
- · Convenient reflection: Run-time inspection of objects
- Very dynamic: Can change classes during execution
- · Blocks and libraries encourage lots of closure idioms
- · Syntax, scoping rules, semantics of a "scripting language"
  - Variables "spring to life" on use
  - Very flexible arrays

Spring 2016

CSE341: Programming Languages

## Ruby: Not our focus

- · Lots of support for string manipulation and regular expressions
- Popular for server-side web applications
   Ruby on Rails
- Often many ways to do the same thing
   More of a "why not add that too?" approach

Spring 2016

CSE341: Programming Languages

### Where Ruby fits

|                       | dynamically typed | statically typed |
|-----------------------|-------------------|------------------|
| functional            | Racket            | SML              |
| object-oriented (OOP) | Ruby              | Java             |

Note: Racket also has classes and objects when you want them

- In Ruby everything uses them (at least implicitly)

Historical note: *Smalltalk* also a dynamically typed, class-based, pure OOP language with blocks and convenient reflection

- Smaller just-as-powerful language
- Ruby less simple, more "modern and useful"

Dynamically typed OOP helps identify OOP's essence by not having to discuss types

Spring 2016

#### A note on the homework

Next homework is about understanding and extending an *existing* program in an *unfamiliar* language

- Good practice
- Quite different feel than previous homeworks
- Read code: determine what you do and do not (!) need to understand

Homework requires the Tk graphics library to be installed such that the provided Ruby code can use it

#### Getting started The rules of class-based OOP In Ruby: • See lec19\_silly.rb file for our getting-started program 1. All values are references to objects • Can run file foo.rb at the command-line with ruby foo.rb 2. Objects communicate via method calls, also known as messages • Or can use irb, which is a REPL 3. Each object has its own (private) state - Run file foo.rb with load "foo.rb" 4. Every object is an instance of a class 5. An object's class determines the object's behavior - How it handles method calls Class contains method definitions Java/C#/etc. similar but do not follow (1) (e.g., numbers, null) and allow objects to have non-private state CSE341: Programming Languages Spring 2016 Spring 2016 7 CSE341: Programming Languages 8 Defining classes and methods Creating and using an object class Name ClassName.new creates a new object whose class is def method name1 method args1 ClassName expression1 end • e.m evaluates e to an object and then calls its m method def method name2 method args2 expression2 - Also known as "sends the m message" end - Can also write e.m() end Methods can take arguments, called like e.m(e1,...,en) · Define a new class called with methods as defined - Parentheses optional in some places, but recommended Method returns its last expression Ruby also has explicit return statement Syntax note: Line breaks often required (else need more syntax), but indentation always only style Spring 2016 CSE341: Programming Languages Spring 2016 CSE341: Programming Languages 10 Variables Self · Methods can use local variables self is a special keyword/variable in Ruby - Syntax: starts with letter - (Same as this in Java/C#/C++) - Scope is method body · Refers to "the current object" · No declaring them, just assign to them anywhere in method - The object whose method is executing body (!) • Variables are mutable, x=e • So call another method on "same object" with self.m(...) - Syntactic sugar: can just write m ( ... ) · Variables also allowed at "top-level" or in REPL · Also can pass/return/store "the whole object" with just self Contents of variables are always references to objects because • all values are objects Spring 2016 CSE341: Programming Languages 11 Spring 2016 CSE341: Programming Languages 12

| Objects have state                                                                                                    | Aliasing                                                                                                    |
|----------------------------------------------------------------------------------------------------|----------------------------------------------------------------------------------------------------|
| <ul> <li>An object's state persists</li> <li>Can grow and change from time object is created</li> </ul>                                                                                                    | <ul> <li>Creating an object returns a reference to a new object</li> <li>Different state from every other object</li> </ul>                                                                                                    |
| <ul> <li>State only directly accessible from object's methods</li> <li>Can read, write, extend the state</li> <li>Effects persist for next method call</li> </ul>                                                                                                    | <ul> <li>Variable assignment (e.g., x=y) creates an alias</li> <li>Aliasing means same object means same state</li> </ul>                                                                                                    |
| <ul> <li>State consists of <i>instance variables</i> (also known as fields)</li> <li>Syntax: starts with an @, e.g., @foo</li> <li>"Spring into being" with assignment <ul> <li>So mis-spellings silently add new state (!)</li> </ul> </li> <li>Using one not in state not an error; produces nil object</li> </ul>                                                                                                    |                                                                                                    |
| Spring 2016 CSE341: Programming Languages 13                                                                                                    | Spring 2016 CSE341: Programming Languages 14                                                                                                    |
|                                                                                                    |                                                                                                    |
| Initialization                                                                                                    | Class variables                                                                                                    |
| <ul> <li>A method named initialize is special <ul> <li>Is called on a new object before new returns</li> <li>Arguments to new are passed on to initialize</li> <li>Excellent for creating object invariants</li> <li>(Like constructors in Java/C#/etc.)</li> </ul> </li> <li>Usually good <i>style</i> to create instance variables in initialize <ul> <li>Just a convention</li> <li>Unlike OOP languages that make "what fields an object has" a (fixed) part of the class definition</li> <li>In Ruby, different instances of same class can have different instance variables</li> </ul> </li> </ul> | <ul> <li>There is also state shared by the entire class</li> <li>Shared by (and only accessible to) all instances of the class <ul> <li>(Like Java static fields)</li> </ul> </li> <li>Called <i>class variables</i> <ul> <li>Syntax: starts with an @@, e.g., @@foo</li> </ul> </li> <li>Less common, but sometimes useful <ul> <li>And helps explain via contrast that each object has its own instance variables</li> </ul> </li> </ul> |
| Spring 2016 CSE341: Programming Languages 15                                                                                                    | Spring 2016 CSE341: Programming Languages 16                                                                                                    |
| Class constants and methods                                                                                                    | Who can access what                                                                                                    |
|                                                                                                    |                                                                                                    |
| <ul> <li>Class constants</li> <li>Syntax: start with capital letter, e.g., Foo</li> <li>Should not be mutated</li> </ul>                                                                                                    | <ul> <li>We know "hiding things" is essential for modularity and<br/>abstraction</li> </ul>                                                                                                    |
| <ul> <li>Visible outside class c as c:: Foo (unlike class variables)</li> <li>Class methods (cf. Java/C# static methods)</li> <li>Syntax (in some class c):</li> </ul>                                                                                                    | <ul> <li>OOP languages generally have various ways to hide (or not) instance variables, methods, classes, etc.</li> <li>– Ruby is no exception</li> </ul>                                                                                                    |
| <pre>_ Syntax (In some class C). def self.method_name (args) end</pre>                                                                                                    | Some basic Ruby rules here as an example                                                                                                    |
| <ul> <li>Use (of class method in class c):</li> <li>C.method_name (args)</li> <li>Part of the class, not a particular instance of it</li> </ul>                                                                                                    |                                                                                                    |
| Spring 2016 CSE341: Programming Languages 17                                                                                                    | Spring 2016 CSE341: Programming Languages 18                                                                                                    |
|                                                                                                    |                                                                                                    |

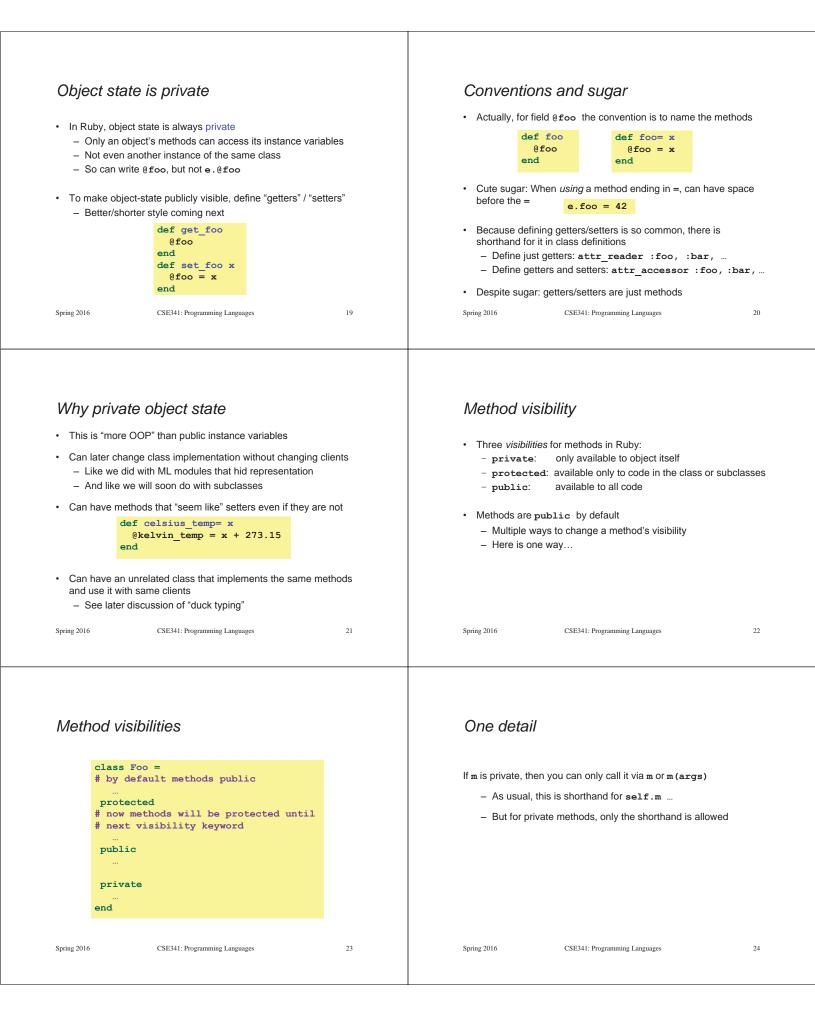

| <ul> <li>Now (see the code)</li> <li>Put together much of what we have learned to define and use a small class for rational numbers         <ul> <li>Called MyRational because Ruby 1.9 has great built-in support for fractions using a class Rational</li> <li>Will also use several new and useful expression forms</li> </ul> </li> </ul>                                                                                                    | <ul> <li>Pure OOP</li> <li>Ruby is fully committed to OOP:<br/>Every value is a reference to an object</li> <li>Simpler, smaller semantics</li> <li>Can call methods on anything</li> </ul>                                                                                                    |
|----------------------------------------------------------------------------------------------------|----------------------------------------------------------------------------------------------------|
| <ul> <li>Ruby is too big to show everything; see the documentation</li> <li>Way our class works: Keeps fractions in reduced form with a positive denominator</li> <li>Like an ML-module example earlier in course</li> </ul>                                                                                                    | <ul> <li>May just get a dynamic "undefined method" error</li> <li>Almost everything is a method call</li> <li>Example: 3 + 4</li> </ul>                                                                                                    |
| Spring 2016 CSE341: Programming Languages 25                                                                                                    | Spring 2016 CSE341: Programming Languages 26                                                                                                    |
| <ul> <li>Some examples</li> <li>Numbers have methods like +, abs, nonzero?, etc.</li> <li>nil is an object used as a "nothing" object <ul> <li>Like null in Java/C#/C++ except it is an object</li> <li>Every object has a nil? method, where nil returns true for it</li> <li>Note: nil and false are "false", everything else is "true"</li> </ul> </li> <li>Strings also have a + method <ul> <li>String concatenation</li> <li>Example: "hello" + 3.to_s</li> </ul> </li> </ul>                      | <ul> <li>All code is methods</li> <li>All methods you define are part of a class</li> <li>Top-level methods (in file or REPL) just added to Object class</li> <li>Subclassing discussion coming later, but: <ul> <li>Since all classes you define are subclasses of Object, all inherit the top-level methods</li> <li>So you can call these methods anywhere in the program</li> <li>Unless a class overrides (roughly-not-exactly, shadows) it by defining a method with the same name</li> </ul> </li> </ul>                         |
| Spring 2016 CSE341: Programming Languages 27                                                                                                    | Spring 2016 CSE341: Programming Languages 28                                                                                                    |
| <ul> <li><i>Reflection and exploratory programming</i></li> <li>All objects also have methods like: <ul> <li>methods</li> <li>class</li> </ul> </li> <li>Can use at run-time to query "what an object can do" and respond accordingly <ul> <li>Called <i>reflection</i></li> </ul> </li> <li>Also useful in the REPL to explore what methods are available <ul> <li>May be quicker than consulting full documentation</li> </ul> </li> <li>Another example of "just objects and method calls"</li> </ul> | <ul> <li>Changing classes</li> <li>Ruby programs (or the REPL) can add/change/replace methods while a program is running</li> <li>Breaks abstractions and makes programs very difficult to analyze, but it does have plausible uses</li> <li>Simple example: Add a useful helper method to a class you did not define</li> <li>Controversial in large programs, but may be useful</li> <li>For us: Helps re-enforce "the rules of OOP"</li> <li>Every object has a class</li> <li>A class determines its instances' behavior</li> </ul> |
| Spring 2016 CSE341: Programming Languages 29                                                                                                    | Spring 2016 CSE341: Programming Languages 30                                                                                                    |
|                                                                                                    |                                                                                                    |

| E                                                                                                    | <b>T</b> (                                                                                                    |
|----------------------------------------------------------------------------------------------------|----------------------------------------------------------------------------------------------------|
| Examples                                                                                                    | The moral                                                                                                    |
| Add a double method to our MyRational class                                                                                                    | Dynamic features cause interesting semantic questions                                                                                                    |
| <ul> <li>Add a double method to the built-in FixNum class</li> <li>Defining top-level methods adds to the built-in Object class <ul> <li>Or replaces methods</li> </ul> </li> <li>Replace the + method in the built-in FixNum class <ul> <li>Oops: watch irb crash</li> </ul> </li> </ul>                                                                                                    | <ul> <li>Example:</li> <li>First create an instance of class C, e.g., x = C.new</li> <li>Now replace method method m in C</li> <li>Now call x.m</li> <li>Old method or new method? In Ruby, new method</li> <li>The point is Java/C#/C++ do not have to ask the question</li> <li>May allow more optimized method-call implementations as a result</li> </ul>                                                                                                    |
| Spring 2016 CSE341: Programming Languages 31                                                                                                    | Spring 2016 CSE341: Programming Languages 32                                                                                                    |
| Duck Typing                                                                                                    | Duck Typing Example                                                                                                    |
| "If it walks like a duck and quacks like a duck, it's a duck" — Or don't worry that it may not be a duck                                                                                                    | <pre>def mirror_update pt     pt.x = pt.x * (-1) end</pre>                                                                                                    |
| <ul> <li>When writing a method you might think, "I need a Foo argument" but really you need an object with enough methods similar to Foo's methods that your method works <ul> <li>Embracing duck typing is always making method calls rather than assuming/testing the class of arguments</li> </ul> </li> <li>Plus: More code reuse; very OOP approach <ul> <li>What messages an object receive is "all that matters"</li> </ul> </li> <li>Minus: Almost nothing is equivalent <ul> <li>x+x versus x*2 versus 2*x</li> </ul> </li> </ul> | <ul> <li>Natural thought: "Takes a Point object (definition not shown here), negates the x value" <ul> <li>Makes sense, though a Point instance method more OOP</li> </ul> </li> <li>Closer: "Takes anything with getter and setter methods for @x instance variable and multiplies the x field by -1"</li> <li>Closer: "Takes anything with methods x= and x and calls x= with the result of multiplying result of x and -1"</li> <li>Duck typing: "Takes anything with method x= and x where result of x has a * method that can take -1. Sends result of calling x</li> </ul> |
| <ul> <li>Callers may assume a lot about how callees are implemented</li> <li>Spring 2016 CSE341: Programming Languages 33</li> </ul>                                                                                                    | the * message with -1 and sends that result to x="Spring 2016CSE341: Programming Languages34                                                                                                    |

## With our example

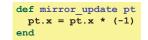

- Plus: Maybe mirror\_update is useful for classes we did not anticipate
- Minus: If someone does use (abuse?) duck typing here, then we cannot change the implementation of mirror\_update
  - For example, to  $\mathtt{pt.x}$
- Better (?) example: Can pass this method a number, a string, or a MyRational

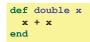

Spring 2016

CSE341: Programming Languages

35